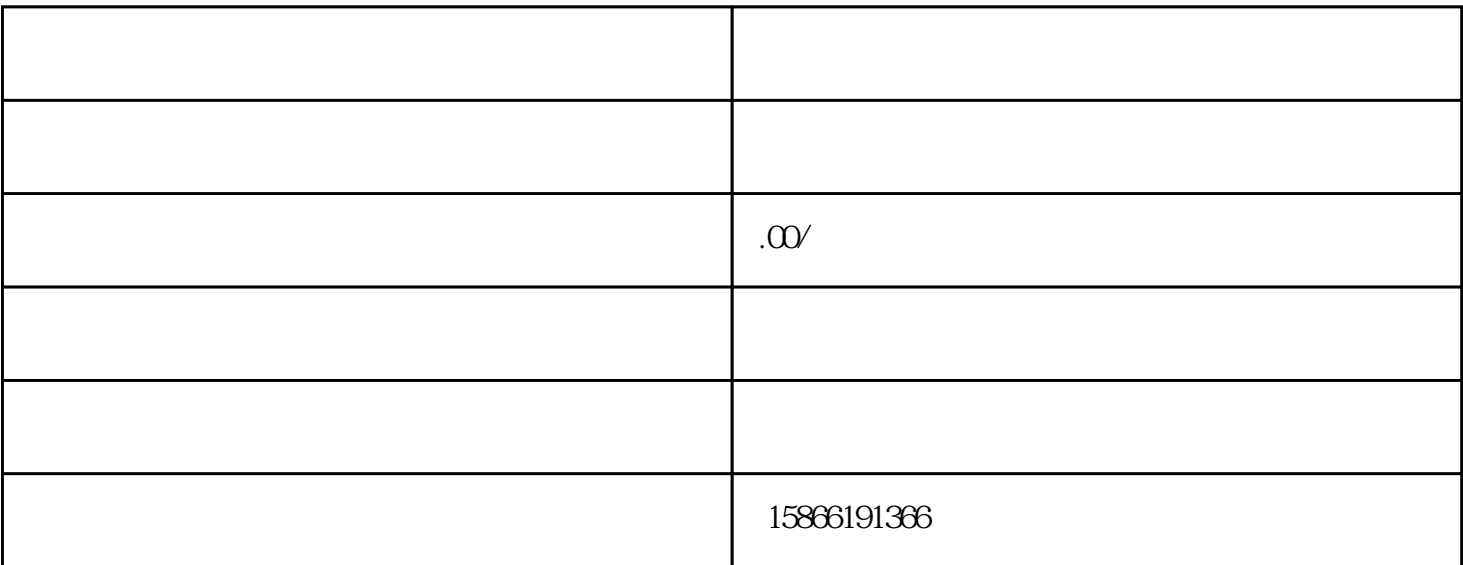

95 100 75 80

 $1.$ 

 $2.$ 

 $3.$ 

 $4.$ 

 $5.$ 

 $6.$